Ipad Won't Connect To Wifi Server
>>CLICK HERE<<<</p>

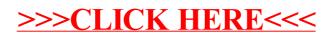